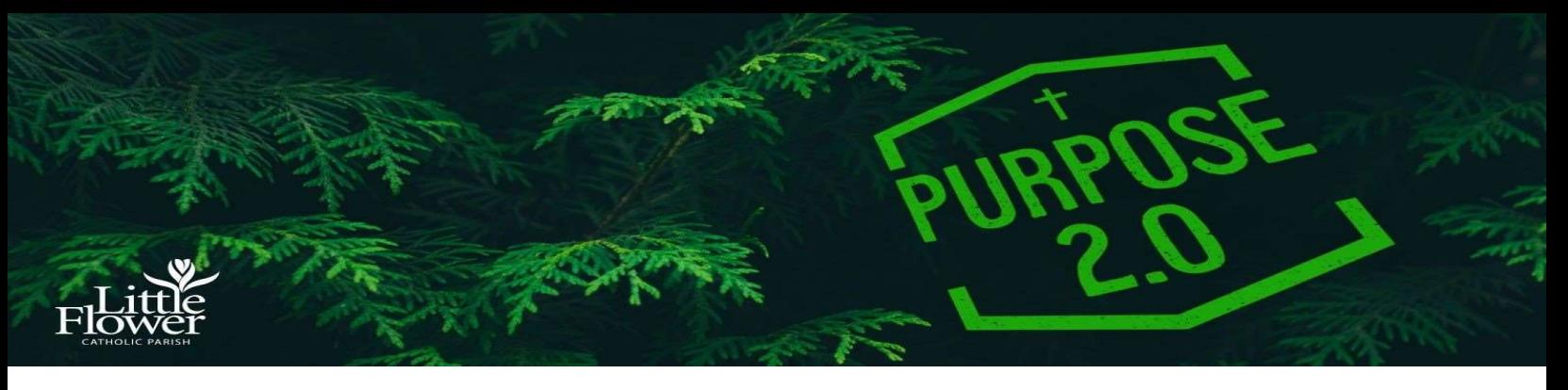

## Purpose 2.0 Notes: Session Thirteen "Holiness consists simply in doing God's will, and being just what God wants us to be." ― St. Thérèse of the Little Flower

Dear Purpose 2.0 Parents:

Please use these notes to guide you through each week's ALIVE session.

You can log in at: damascus.net/alive/

## Video Format

Each week's ALIVE session includes a video for your family to watch and engage in together to learn more about our Catholic Faith. These episodes challenge your family to play, learn, pray, and discuss together.

Play: Each ALIVE session begins with a short and spontaneous family game and short humorous videos to engage your family in laughter and fun together!

Learn: This core teaching segment communicates a core faith teaching in an engaging way to touch your minds and hearts.

**Pray:** This segment prompts families to engage in prayer in different ways.

Discuss: Discussion questions allow your family to engage in meaningful dialogue about the core faith teaching.

## **Resources**

ALIVE Resource Guide: Accessible by clicking a button beneath each ALIVE video.

Previous Purpose 2.0 Notes: notes from past ALIVE sessions can be found at: https://littleflowertoledo.org/nextgen/middle-school/

## This Week's Lesson - Session 13

We encourage you to focus on the LEARN segment of the Session 13 video (core teaching). As you open the video, this section begins at 18:53 minutes. As time and interest permits, we invite you to engage in the other sections of the video as you desire. We highly recommend viewing the segment that begins at 10:00 minutes. This is an engaging song and dance presentation that beautifully explains the parts of the Mass.

After viewing the LEARN segment, please DISCUSS the following questions:

- 1. After viewing the video, what part(s) of the Mass do you understand better? Explain.
- 2. What distracts you from participating in Mass?
- 3. How can you engage more in Mass?

IMPORTANT: After viewing each week's video, please scroll down and click on MARK COMPLETE. This will allow you to view the next week's video.